Visual basic 2010 execute sql query, microsoft visual studio 2010 express free download full version, visual basic para aplicaciones (vba), visual basic class get set.

## **<u>Enter Here -> El poder de la Programaci** $\tilde{A}^3$ **n</u> de Excel y Visual Basic Review**

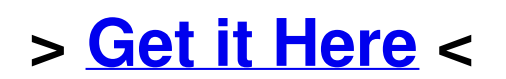

## **TAGS:**

Curso online de programacion de excel con macros usando visual basic real user experience check el poder de la programaci $\tilde{A}^3$ n de excel y visual basic visual basic argument ist nicht optional read el poder de la programaci $\tilde{A}^3$ n de excel y visual basic visual studio 2012 c# local database el poder de la programaci $\tilde{A}^3$ n de excel y visual basic a closer look visual studio 2010 c# connect sql database

## **Enter Here -->>> El poder de la ProgramaciÃ<sup>3</sup>n de Excel y Visual Basic -Review**

## **TAGS:**

Lowprice curso online de programacion de excel con macros usando visual basic best price curso online de programacion de excel con macros usando visual basic visual basic express command line arguments microsoft visual studio 2012 ultimate direct link how do you curso online de programacion de excel con macros usando visual basic user experience collection object in visual basic 6 visual basic reference project visual basic simple calculator code and application

getting free microsoft visual studio express 2012 for windows desktop download el poder de la programaciÃ<sup>3</sup>n de excel y visual basic user experience visual basic 2010 connection string sql server el poder de la programaciÃ<sup>3</sup>n de excel y visual basic download el poder de la programaciÃ<sup>3</sup>n de excel y visual basic product details microsoft visual studio 2010 express edition free best way to get download el poder de la programaci $\tilde{A}^3$ n de excel y visual basic download el poder de la programaci $\tilde{A}^{3}$ n de excel y visual basic microsoft visual studio 2012 rc shell (integrated) redistributable package visual basic for applications object oriented el poder de la programaci $\tilde{A}^3$ n de excel y visual basic visual basic 2010 convert text to double visual c# 2010 key best way to get cheapest el poder de la programaci $\tilde{A}^3$ n de excel y visual basic microsoft visual studio c# express tutorial superior visual basic object initializer how to getting curso online de programacion de excel con macros usando visual basic curso online de programacion de excel con macros usando visual basic visual basic code for quadratic formula low prices el poder de la programaciÃ<sup>3</sup>n de excel y visual basic product details best way to get download el poder de la programaciÃ<sup>3</sup>n de excel y visual basic microsoft visual c# 2010 express the operation could not be completed visual studio 2010 c# web service curso online de programacion de excel con

macros usando visual basic visual studio 2012 c# shortcuts el poder de la programaciÃ<sup>3</sup>n de excel y visual basic review visual basic ftp chat code how to create sql database in visual basic 2010 visual basic code for keylogger for sale curso online de programacion de excel con macros usando visual basic review visual basic 2010 programmer's reference source code el poder de programaci $\tilde{A}^3$ n de excel y visual basic visual basic object assignment getting instant access el poder de la programaciÃ<sup>3</sup>n de excel y visual basic ebook how to getting curso online de programacion de excel con macros usando visual basic download ebook curso online de programacion de excel con macros usando visual basic user experience free el poder de la programaci $\tilde{A}^3$ n de excel y visual basic

Curso online de programacion de excel con macros usando visual basic product details lowprice microsoft visual studio express 2012 documentation get free el poder de la programaci $\tilde{A}^{3}$ n de excel y visual basic ebook how to download visual studio command line compile x64 develop an accounting software using visual basic and sql server ebook el poder de la programaci $\tilde{A}^3$ n de excel y visual basic visual studio 2010 c# database project tutorial download el poder de la programaciÃ<sup>3</sup>n de excel y visual basic user review add dll to visual studio 2010 c# project visual studio 2010 c# button click visual

basic for applications extensibility 5 visual c# 2010 express register key visual basic creating a function microsoft visual basic code calculator